# Package 'epr'

October 13, 2022

Type Package

Title Easy Polynomial Regression Version 3.0 Date 2017-11-14 Author Emmanuel Arnhold Maintainer Emmanuel Arnhold <emmanuelarnhold@yahoo.com.br> Description Performs analysis of polynomial regression in simple designs with quantitative treatments. **Depends**  $R$  ( $>= 3.0.0$ ) Imports car, lme4 License GPL-2 NeedsCompilation no Repository CRAN

## Date/Publication 2017-11-16 22:15:46 UTC

## R topics documented:

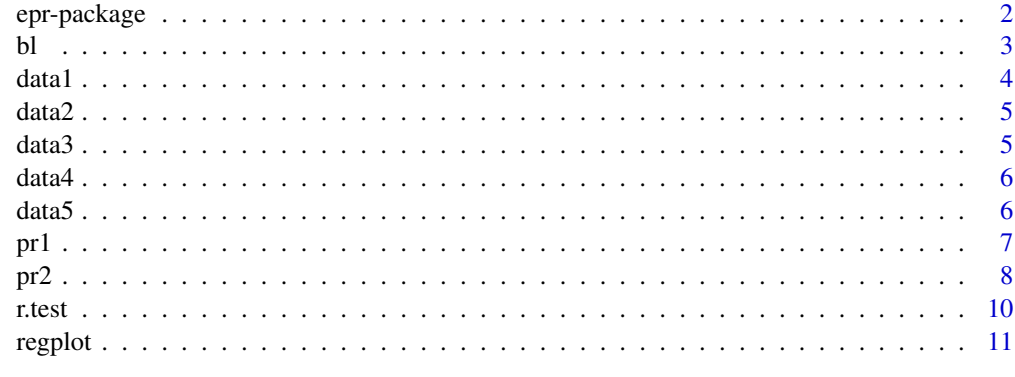

#### **Index** [13](#page-12-0)

<span id="page-1-0"></span>

### Description

Performs analysis of polynomial regression in simple designs with quantitative treatments.

## Details

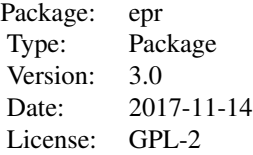

#### Author(s)

Emmanuel Arnhold <emmanuelarnhold@yahoo.com.br>

## References

KAPS, M. and LAMBERSON, W. R. Biostatistics for Animal Science: an introductory text. 2nd Edition. CABI Publishing, Wallingford, Oxfordshire, UK, 2009. 504p.

SAMPAIO, I. B. M. Estatistica aplicada a experimentacao animal. 3nd Edition. Belo Horizonte: Editora FEPMVZ, Fundacao de Ensino e Pesquisa em Medicina Veterinaria e Zootecnia, 2010. 264p.

## Examples

```
# analysis in completely randomized design
data(data1)
r1=pr2(data1)
names(r1)
r1
r1[1]
pr1(data1)
# analysis in randomized block design
data(data2)
r2=pr2(data2, design=2)
r2
```
<span id="page-2-0"></span> $bl$  3

```
# analysis in latin square design
data(data3)
r3=pr2(data3, design=3)
r3
# analysis in several latin squares
data(data4)
r4=pr2(data4, design=4)
r4
```
## bl *Analysis of bronken line regression*

## Description

The function performs analysis of broken line regression.

## Usage

bl(data, xlab="Explanatory Variable", ylab="Response Variable", position=1)

## Arguments

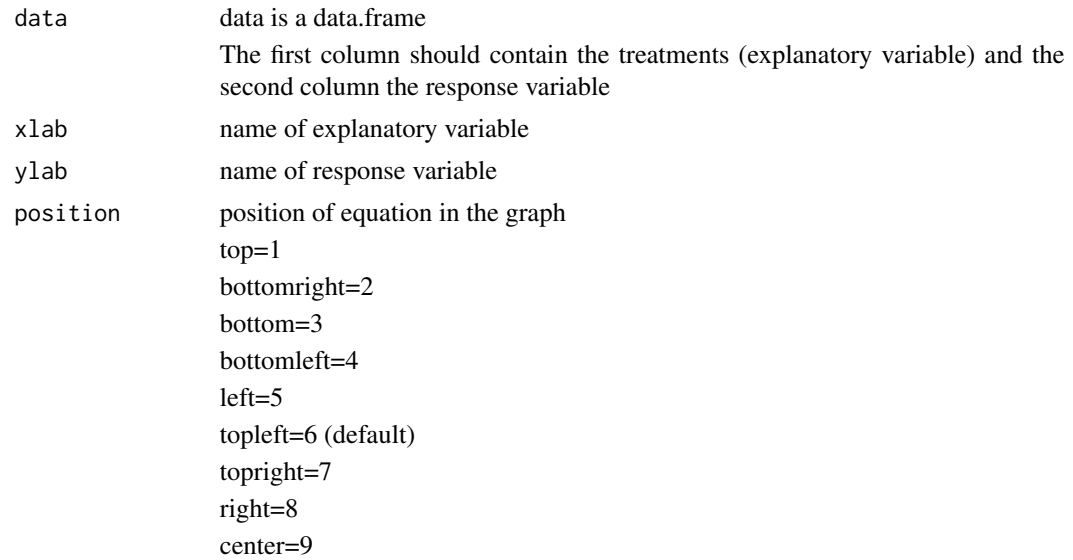

## Value

Returns coefficients of the models, t test for coefficients, R squared, adjusted R squared, AIC and BIC, normality test and residuals.

## <span id="page-3-0"></span>Author(s)

Emmanuel Arnhold <emmanuelarnhold@yahoo.com.br>

#### See Also

lm, ea1(easyanova package), pr2, regplot

## Examples

```
x=c(0.01, 0.02, 0.03, 0.04, 0.05, 0.06, 0.07, 0.08,0.09,0.10)
y=c(5.5,4,3.2,2.1,1,0.1,1.6,2.2,3,5)
y=y/100
data=data.frame(x,y)
### bl(data)
```
data1 *data1: Sampaio (2010): page 134*

#### Description

Quantitative treatments in completely randomized design.

#### Usage

data(data1)

#### Format

A data frame with 24 observations on the following 2 variables.

treatment a numeric vector

gain a numeric vector

#### References

SAMPAIO, I. B. M. Estatistica aplicada a experimentacao animal. 3nd Edition. Belo Horizonte: Editora FEPMVZ, Fundacao de Ensino e Pesquisa em Medicina Veterinaria e Zootecnia, 2010. 264p.

## Examples

data(data1) summary(data1)

<span id="page-4-0"></span>

## Description

Quantitative treatments in randomizad block design.

## Usage

data(data2)

## Format

A data frame with 25 observations on the following 3 variables.

protein\_level a numeric vector litter a factor with levels l1 l2 l3 l4 l5 feed\_conversion a numeric vector

## References

KAPS, M. and LAMBERSON, W. R. Biostatistics for Animal Science: an introductory text. 2nd Edition. CABI Publishing, Wallingford, Oxfordshire, UK, 2009. 504p.

#### Examples

data(data2) summary(data2)

data3 *data3: fictional example*

#### Description

Quantitative treatments in latin square design.

#### Usage

data(data3)

#### Format

A data frame with 25 observations on the following 4 variables.

treatment a numeric vector animal a factor with levels a1 a2 a3 a4 a5

period a factor with levels p1 p2 p3 p4 p5

milk\_fat a numeric vector

## <span id="page-5-0"></span>Examples

data(data3) summary(data3)

## data4 *data4: fictional example*

## Description

Quantitative treatments in several latin squares design.

## Usage

data(data4)

## Format

A data frame with 50 observations on the following 5 variables.

treatment a numeric vector

square a numeric vector

animal a factor with levels a1 a2 a3 a4 a5

period a factor with levels p1 p2 p3 p4 p5

milk\_fat a numeric vector

## Examples

data(data4) summary(data4)

data5 *data5: fictional example*

## Description

Quantitative treatments and three response variable.

## Usage

data(data5)

## <span id="page-6-0"></span>Format

A data frame with 24 observations on the following 4 variables.

treatments a numeric vector variable1 a numeric vector variable2 a numeric vector

variable3 a numeric vector

## Examples

data(data5) summary(data5)

#### pr1 *Analysis of polynomial regression*

## Description

The function performs analysis of polynomial regression in simple designs with quantitative treatments. The function also performs with randon factor in mixed models.

## Usage

 $pr1(data, mixed = FALSE, digits = 6)$ 

## Arguments

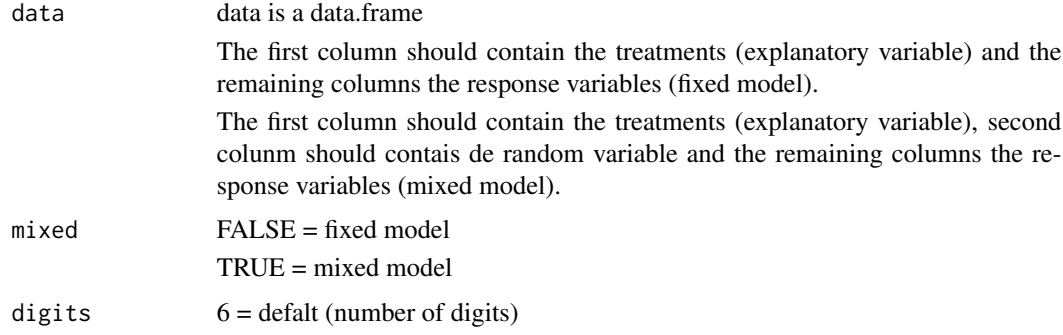

## Value

Returns coefficients of the models, t test for coefficients, R squared, adjusted R squared, AIC, BIC and the maximum (or minimum) values of y and critical point of x, residuals and normality test.

## <span id="page-7-0"></span>Author(s)

Emmanuel Arnhold <emmanuelarnhold@yahoo.com.br>

## See Also

lm, ea1(easyanova package), pr2, regplot

## Examples

```
# data
data(data5)
# linear and quadratic models
results1=pr1(data5)
results1
# analysis in completely randomized design
data(data1)
r1=pr2(data1)
names(r1)
r1
r1[1]
pr1(data1)
# analysis in randomized block design
data(data2)
r2=pr2(data2, design=2)
r2
pr1(data2, mixed=TRUE)
```
pr2 *Analysis of polynomial regression*

## Description

The function performs analysis of polynomial regression in simple designs with quantitative treatments. This function performs analysis the lack of fit .

#### Usage

 $pr2(data, design = 1, list = FALSE, type = 2)$ 

## $pr2$  9

#### Arguments

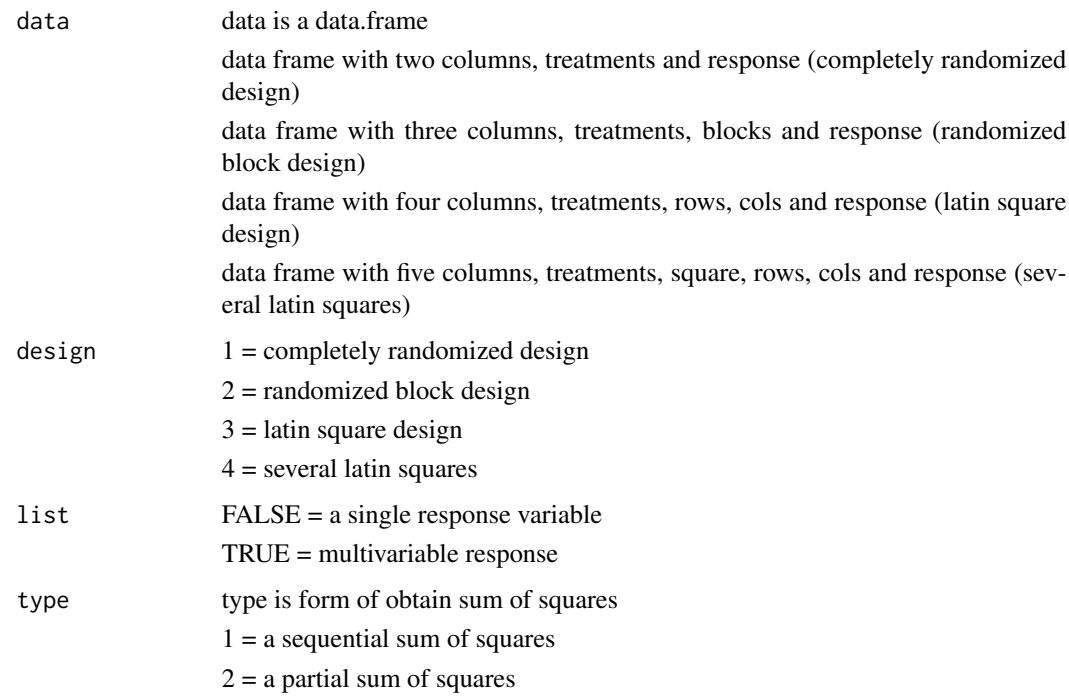

## Details

The response and the treatments must be numeric. Other variables can be numeric or factors.

## Value

Returns analysis of variance, models, t test for coefficients and R squared and adjusted R squared.

## Author(s)

Emmanuel Arnhold <emmanuelarnhold@yahoo.com.br>

## References

KAPS, M. and LAMBERSON, W. R. Biostatistics for Animal Science: an introductory text. 2nd Edition. CABI Publishing, Wallingford, Oxfordshire, UK, 2009. 504p.

SAMPAIO, I. B. M. Estatistica aplicada a experimentacao animal. 3nd Edition. Belo Horizonte: Editora FEPMVZ, Fundacao de Ensino e Pesquisa em Medicina Veterinaria e Zootecnia, 2010. 264p.

## See Also

lm, lme(package nlme), ea1(package easyanova), pr1, regplot

## Examples

```
# analysis in completely randomized design
data(data1)
r1=pr2(data1)
names(r1)
r1
r1[1]
# analysis in randomized block design
data(data2)
r2=pr2(data2, design=2)
r2
# analysis in latin square design
data(data3)
r3=pr2(data3, design=3)
r3
# analysis in several latin squares
data(data4)
r4=pr2(data4, design=4)
r4
# data
treatments=rep(c(0.5,1,1.5,2,2.5,3), c(3,3,3,3,3,3))
r1=rnorm(18,60,3)
r2=r1*1:18
r3=r1*18:1
r4=r1*c(c(1:10),10,10,10,10,10,10,10,10)
data6=data.frame(treatments,r1,r2,r3, r4)
# use the argument list = TRUE
pr2(data6, design=1, list=TRUE)
```
r.test *Tests for model identity and parameter*

## Description

The function performs tests of parameters and models.

## Usage

r.test(data, digits=6)

<span id="page-9-0"></span>

#### <span id="page-10-0"></span>regplot that the contract of the contract of the contract of the contract of the contract of the contract of the contract of the contract of the contract of the contract of the contract of the contract of the contract of t

## Arguments

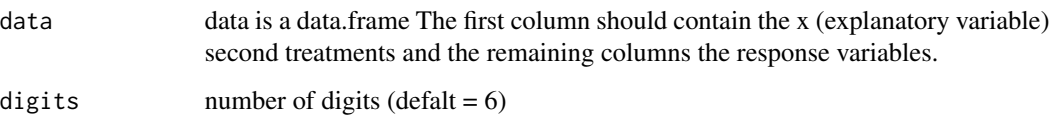

## Value

Returns coefficients of the models, t test for coefficients and tests for parameters and models.

## Author(s)

Emmanuel Arnhold <emmanuelarnhold@yahoo.com.br>

## See Also

lm, ea1(easyanova package), pr2, regplot

#### Examples

```
x=c(1,1,1,2,2,2,3,3,3,4,4,4)
y=c(5,5.3,6,8,8.9,12,14,18,25,25,29,32)
t=c("a1","a2","a3","a1","a2","a3","a1","a2","a3","a1","a2","a3")
data=data.frame(x,t,y)
```
r.test(data)

regplot *Graphics of the regression*

## Description

The function generates the scatter plot with the regression equation.

#### Usage

```
regplot(data, xlab="Explanatory Variable", ylab="Response Variable",
position=6, mean=TRUE, digits=4)
```
12 regplot

## Arguments

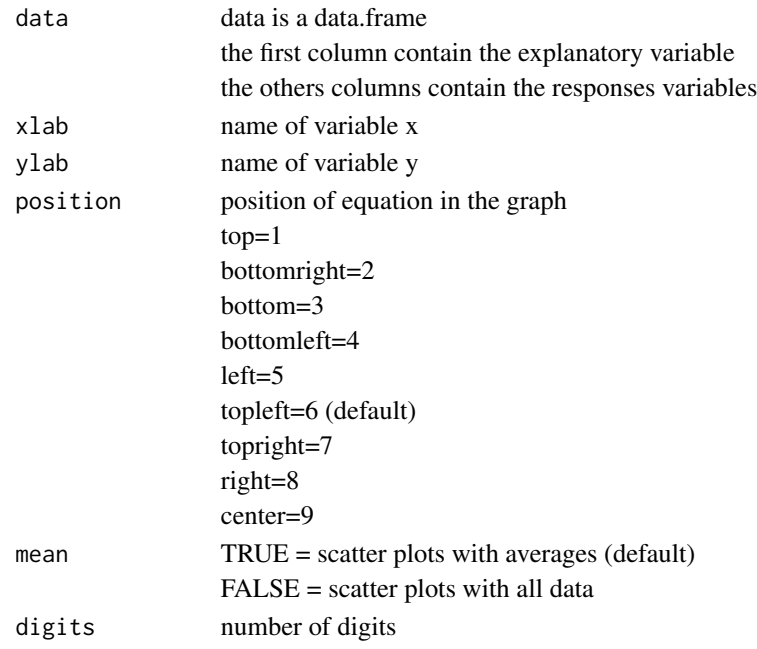

## Value

The function generates the scatter plot with the regression equation.

#### Author(s)

Emmanuel Arnhold <emmanuelarnhold@yahoo.com.br>

## See Also

lm, lme, ea1(easyanova package), pr2, pr2, dplot(ds package)

## Examples

```
# data
data(data5)
```
d1=data5[,c(1,2)] regplot(d1, position=8)

d2=data5[,c(1,3)] regplot(d2, position=8)

d3=data5[,c(1,4)] regplot(d3, position=8)

# <span id="page-12-0"></span>Index

bl, [3](#page-2-0)

data1, [4](#page-3-0) data2, [5](#page-4-0) data3, [5](#page-4-0) data4, [6](#page-5-0) data5, [6](#page-5-0) epr *(*epr-package*)*, [2](#page-1-0) epr-package, [2](#page-1-0) pr1, [7](#page-6-0) pr2, [8](#page-7-0) r.test, [10](#page-9-0)

regplot, [11](#page-10-0)